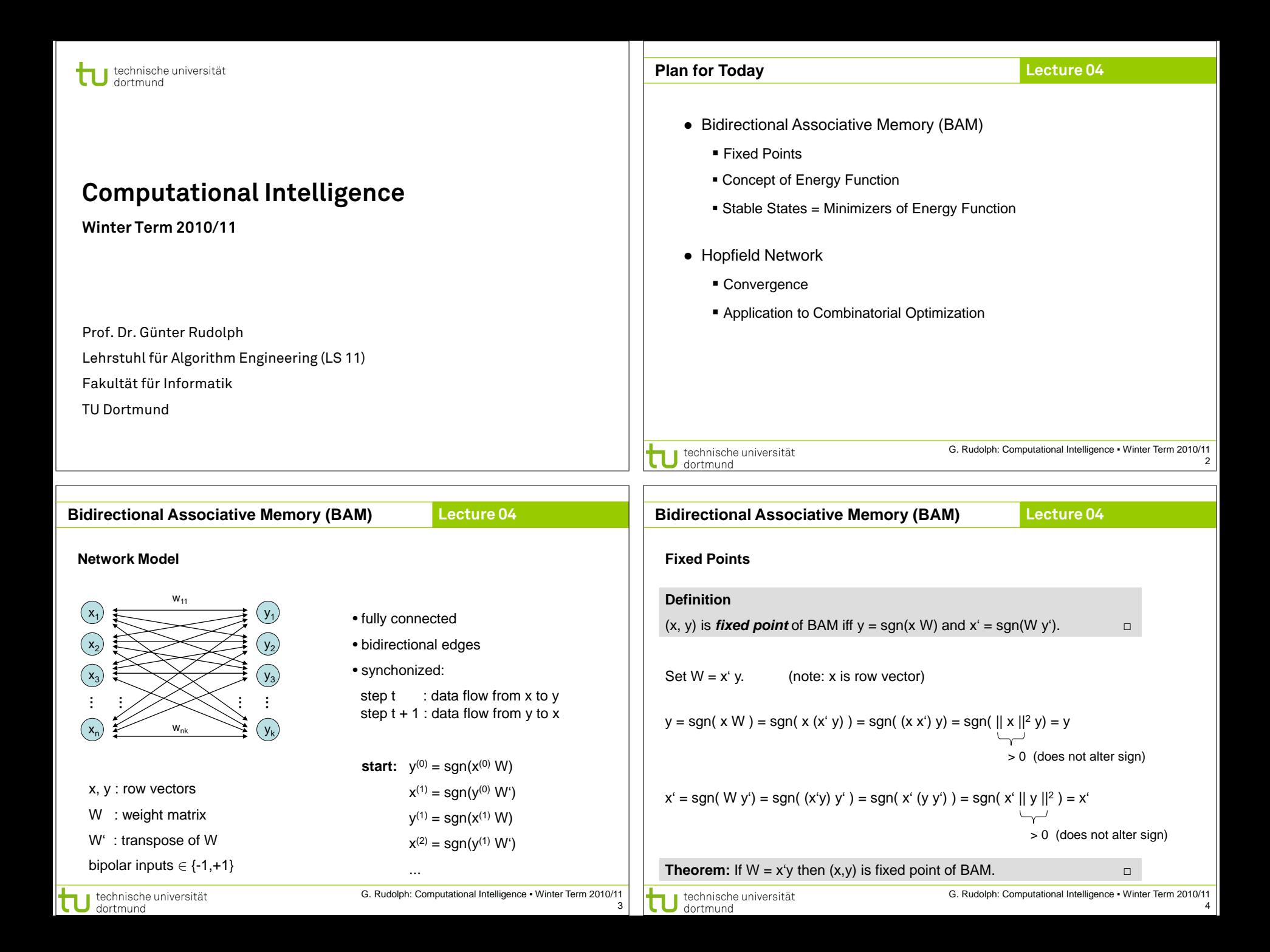

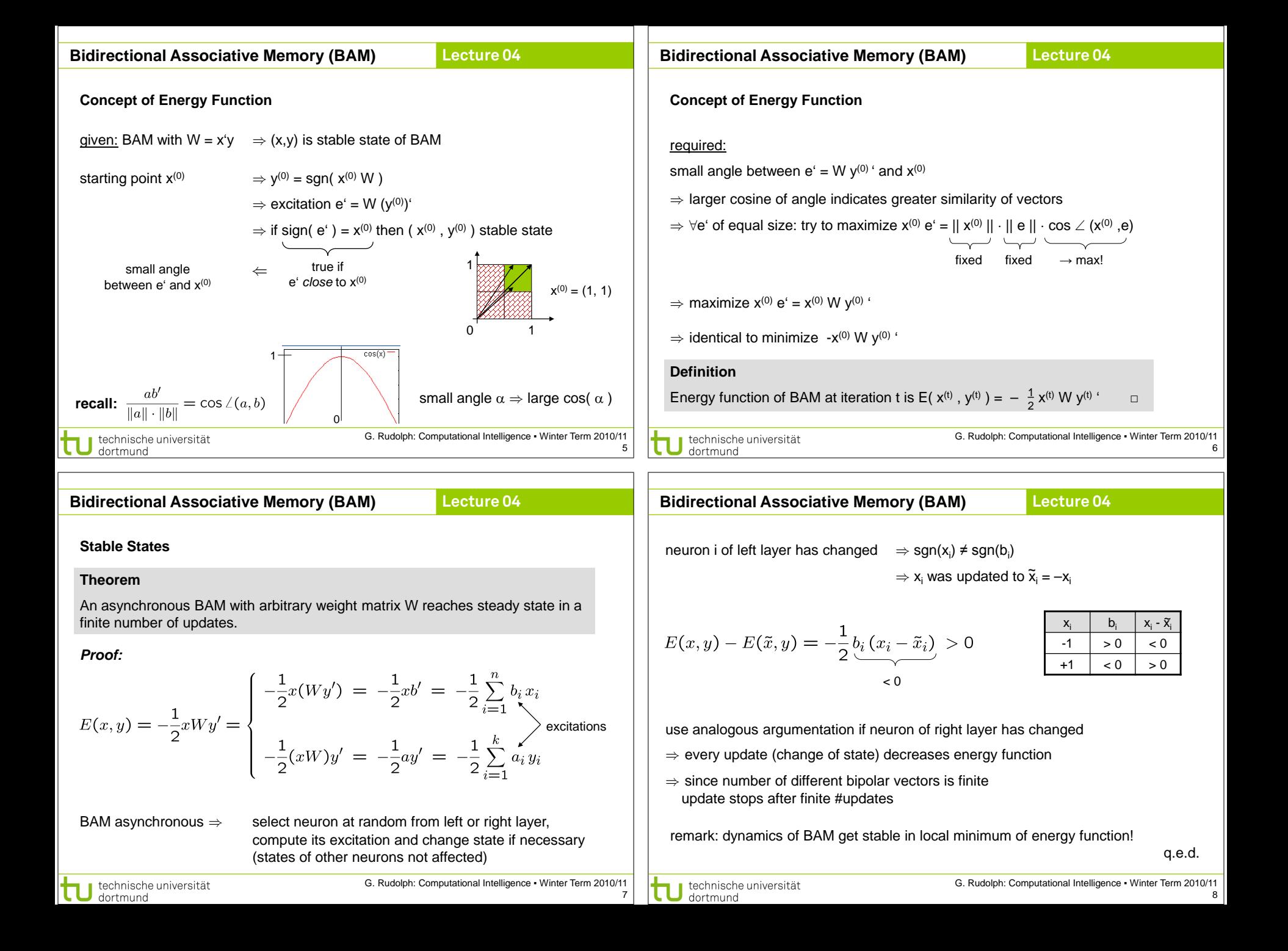

## **Hopfield Network**

## **Lecture 04**

1

2  $\rightarrow$  3

1 2 3

special case of BAM but proposed earlier (1982)

### **characterization:**

- neurons preserve state until selected at random for update
- n neurons fully connected
- symmetric weight matrix
- no self-loops (→ zero main diagonal entries)
- thresholds  $\theta$ , neuron i fires if excitations larger than  $\theta_i$

**transition**: select index k at random, new state is  $\tilde{x} = \text{sgn}(xW - \theta)$ 

where  $\tilde{x} = (x_1, \ldots, x_{k-1}, \tilde{x}_k, x_{k+1}, \ldots, x_n)$ 

energy of state x is  $E(x) = -\frac{1}{2}xWx' + \theta x'$ 

J technische universität<br>J dortmund

G. Rudolph: Computational Intelligence ▪ Winter Term 2010/11

## **Hopfield Network**

**Lecture 04**

#### **Theorem:**

Hopfield network converges to local minimum of energy function after a finite number of updates.

**Proof:** assume that  $x_k$  has been updated  $\Rightarrow \tilde{x}_k = -x_k$  and  $\tilde{x}_i = x_i$  for  $i \neq k$ 

$$
E(x) - E(\tilde{x}) = -\frac{1}{2} xWx' + \theta x' + \frac{1}{2} \tilde{x}W\tilde{x}' - \theta \tilde{x}'
$$
  
\n
$$
= -\frac{1}{2} \sum_{i=1}^{n} \sum_{j=1}^{n} w_{ij} x_i x_j + \sum_{i=1}^{n} \theta_i x_i + \frac{1}{2} \sum_{i=1}^{n} \sum_{j=1}^{n} w_{ij} \tilde{x}_i \tilde{x}_j - \sum_{i=1}^{n} \theta_i \tilde{x}_i
$$
  
\n
$$
= -\frac{1}{2} \sum_{i=1}^{n} \sum_{j=1}^{n} w_{ij} (x_i x_j - \tilde{x}_i \tilde{x}_j) + \sum_{i=1}^{n} \theta_i (x_i - \tilde{x}_i)
$$
  
\n
$$
= -\frac{1}{2} \sum_{\substack{i=1 \ i \neq k}}^{n} \sum_{j=1}^{n} w_{ij} (x_i x_j - \tilde{x}_i \tilde{x}_j) - \frac{1}{2} \sum_{j=1}^{n} w_{kj} (x_k x_j - \tilde{x}_k \tilde{x}_j) + \theta_k (x_k - \tilde{x}_k)
$$
  
\n
$$
= 0 \text{ if } j \neq k
$$
  
\n
$$
= 0 \text{ if } j = k
$$
  
\n
$$
= x_j \text{ if } j \neq k
$$
  
\n
$$
= 0 \text{ and only if } j = k
$$
  
\n
$$
= x_j \text{ if } j \neq k
$$

technische universität dortmund

10

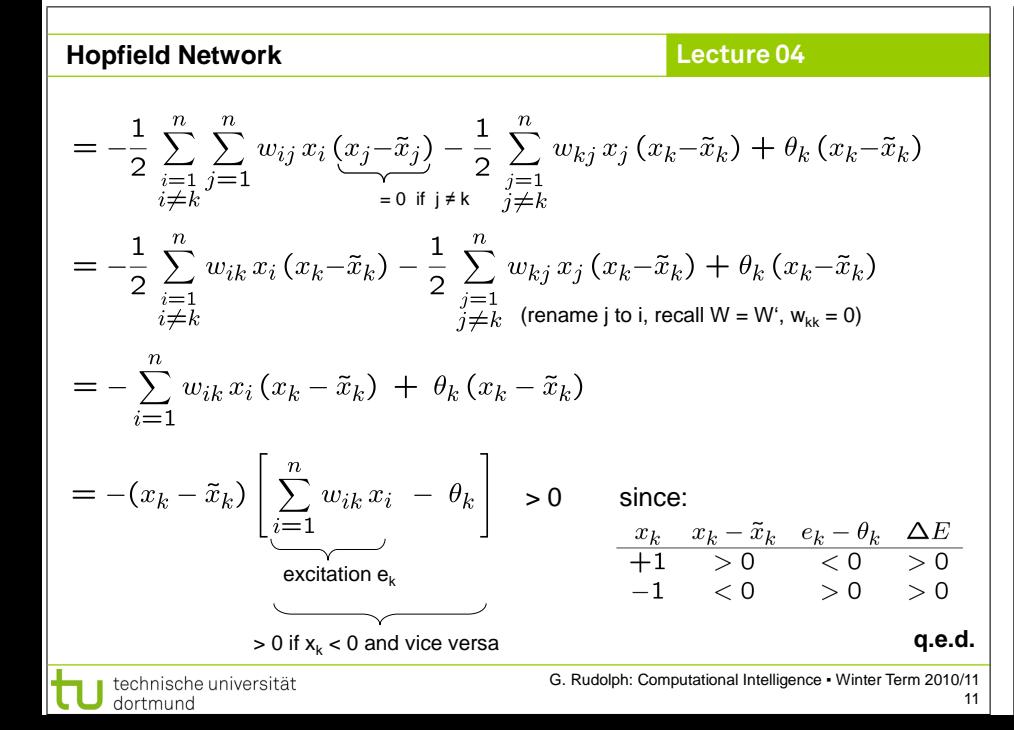

# **Hopfield Network**

**Lecture 04**

## **Application to Combinatorial Optimization**

#### Idea:

9

• transform combinatorial optimization problem as objective function with  $x \in \{-1, +1\}^n$ 

- rearrange objective function to look like a Hopfield energy function
- extract weights W and thresholds  $\theta$  from this energy function
- initialize a Hopfield net with these parameters W and  $\theta$
- run the Hopfield net until reaching stable state (= local minimizer of energy function)
- stable state is local minimizer of combinatorial optimization problem

technische universität dortmund

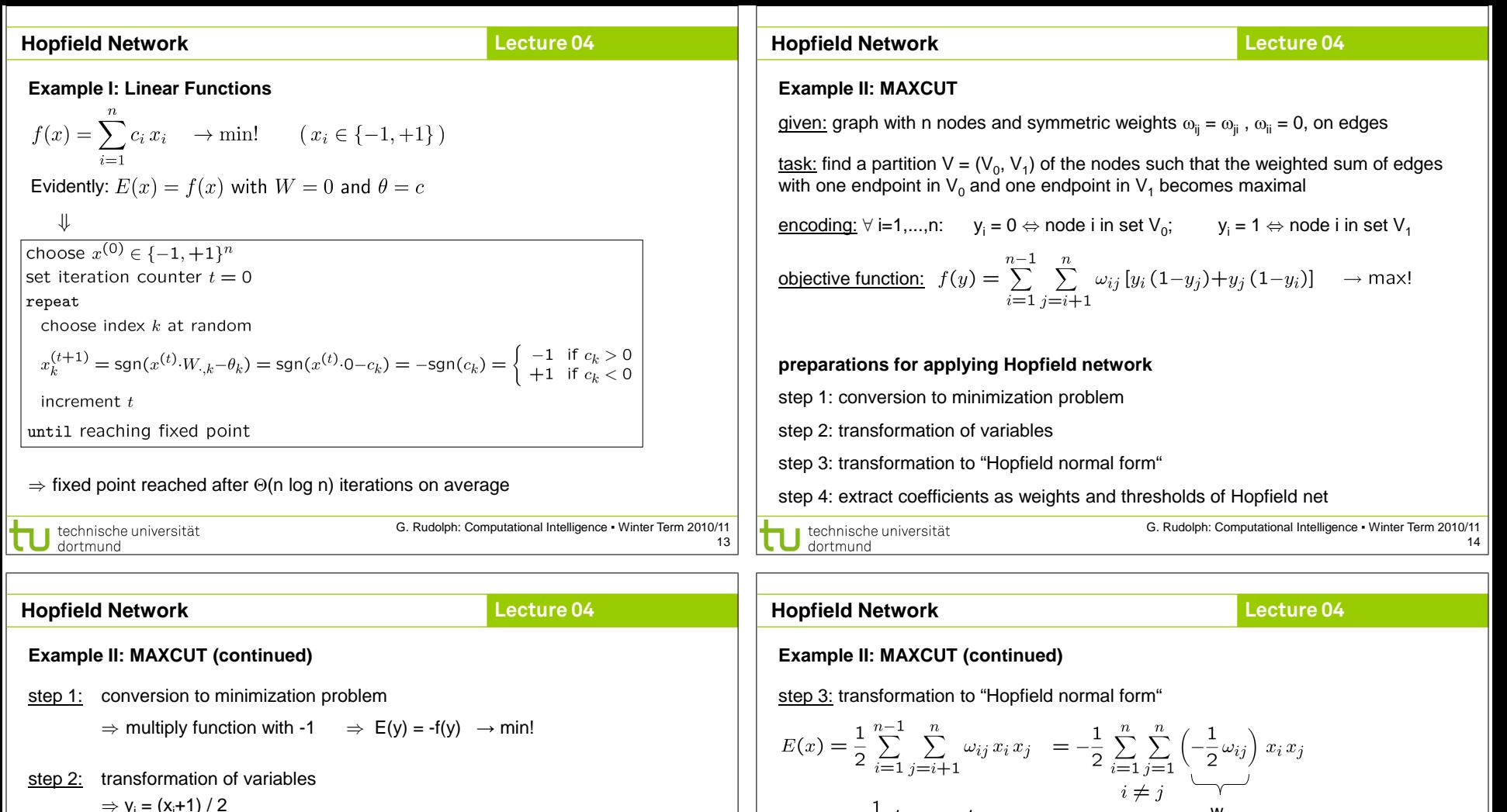

 $\Rightarrow$  multiply function with -1  $\Rightarrow$  E(y) = -f(y)  $\rightarrow$  min!

step 2: transformation of variables

$$
\Rightarrow y_{i} = (x_{i}+1)/2
$$
\n
$$
\Rightarrow f(x) = \sum_{i=1}^{n-1} \sum_{j=i+1}^{n} \omega_{ij} \left[ \frac{x_{i}+1}{2} \left( 1 - \frac{x_{j}+1}{2} \right) + \frac{x_{j}+1}{2} \left( 1 - \frac{x_{i}+1}{2} \right) \right]
$$
\n
$$
= \frac{1}{2} \sum_{i=1}^{n-1} \sum_{j=i+1}^{n} \omega_{ij} \left[ 1 - x_{i} x_{j} \right]
$$
\n
$$
= \frac{1}{2} \sum_{i=1}^{n-1} \sum_{j=i+1}^{n} \omega_{ij} - \frac{1}{2} \sum_{i=1}^{n-1} \sum_{j=i+1}^{n} \omega_{ij} x_{i} x_{j}
$$

*constant value* (does not affect location of optimal solution)

 $\equiv$ 

technische universität dortmund

step 4: extract coefficients as weights and thresholds of Hopfield net

remark:  $\omega_{ij}$ : weights in graph —  $w_{ij}$ : weights in Hopfield net

0'

 $w_{ij} = -\frac{\omega_{ij}}{2}$  for  $i \neq j$ ,  $w_{ii} = 0$ ,  $\theta_i = 0$ 

 $=-\frac{1}{2}x'Wx+\theta'x$